Autodesk AutoCAD Crack [Win/Mac]

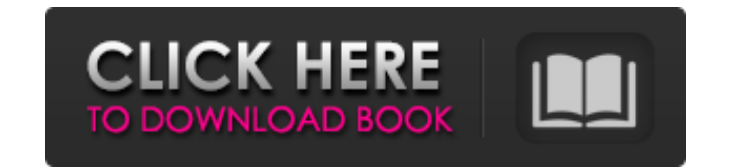

## **AutoCAD Crack+ Clave de licencia llena Descargar For PC [2022-Ultimo]**

AutoCAD LT es una versión de AutoCAD para empresas más pequeñas o personas que necesitan software CAD con un presupuesto más bajo. Esta versión del software está diseñada para usarse en computadoras personales, generalment herramientas y comandos relacionados con el dibujo en la versión de escritorio también están disponibles en AutoCAD LT. Sin embargo, AutoCAD LT no es totalmente compatible con la versión de escritorio. AutoCAD LT tiene una febrero de 2010, Autodesk anunció un lanzamiento importante de AutoCAD y AutoCAD LT, versión 2010 (A10). Las principales características nuevas de A10 incluyen: Mejoras para facilitar la entrada de dibujos complejos Dos nu reducir rápidamente la cantidad de paredes, ventanas y muebles en un plano. Autoconexión: conecta automáticamente los segmentos de línea seleccionados y los segmentos de curva spline en el mismo dibujo. Use este comando pa 10.010, AutoCAD 2010 y AutoCAD 2010 y AutoCAD LT 2010, versión 2010.1 (A10.1). La AutoRicks, y es más rápido que el comando we all comando "Unir seleccionados"... Además, se han actualizado muchos comandos existentes y com actualización A10.1 agrega una serie de mejoras a AutoCAD y AutoCAD LT, que incluyen: Adición de Revit™ Building Modeler, una herramienta para modelar y editar estructuras de Revit™ Adición de formas ala creación de forma macros se pueden copiar y pegar en AutoCAD y AutoCAD LT; sin embargo, las macros creadas en AutoCAD no se pueden pegar en AutoCAD LT. Windows XP se lanzó el 25 de octubre de 2001; Windows 7 se lanzó el 22 de octubre de 200

#### **AutoCAD Crack+ Keygen para (LifeTime)**

Direct3D, una plataforma de software creada por Microsoft para permitir el desarrollo de aplicaciones y juegos 3D con su tecnología Direct3D. AutoCAD se puede utilizar para exportar varios aspectos de un modelo a formato D integrados) y WebCL (lenguaje común basado en la web). Galería Ver también CADHerramientas gráficas Lista de software CAD Categoría:Software de diseño asistido por computadora para Windows Categoría:Software de diseño asis gráficos rasterizados Categoría:Estándares basados en XML Categoría:Editores de gráficos vectoriales Categoría:Editores de gráficos vectoriales Categoría:Software de diseño asistido por computadora para MacOS Categoría:200 distribuye frutas y verduras frescas, envasadas y congeladas en todo Canadá. Las verduras de TE-FOOD se venden bajo las etiquetas: TE-FOOD, TOKAGAYA y KOMATSU. Sus productos se venden en Canadá e internacionalmente a mayor congeladas y envasadas, como brócoli, coliflor, coles de Bruselas, remolacha, apio, zanahorias, pepino y maíz dulce. La compañía ha cambiado recientemente el nombre de sus productos más populares bajo la marca TE-FOOD. La relaciones y vender en diversos entornos de clientes. El candidato seleccionado gestionará las actividades de desarrollo empresarial, centrándose en los clientes actuales y potenciales de la empresa dentro de una cartera m aumentar las ventas de TE-FOOD Seguimiento de toda la actividad de ventas, incluida la correspondencia de ventas, llamadas, correos electrónicos y el cierre de la venta. Supervisar el desempeño de los miembros del equipo d entrenamiento a los miembros del equipo de ventas. 112fdf883e

### **AutoCAD Crack+ Descargar**

Si aún no lo ha hecho, cree una cuenta de Autodesk para asegurarse de tener acceso a todas las funciones profesionales. 1. Inicie Autodesk Autocad e importe el modelo (AutoCAD LT para usuarios gratuitos, Autocad Profession bandeja del sistema). 3. Seleccione "Agregar XML" 4. Seleccione "ASCII", luego marque "Exportar gráficos XML" y luego presione "OK" 5. Aparecerá un cuadro de diálogo que le pedirá que guarde el archivo en su computadora (d archivo en la ubicación deseada (es decir, su directorio raíz\Autocad). 7. Presione "OK" en el siguiente mensaje ("Autocad ahora importará el archivo y luego se cerrará"). 8. Dependiendo de la configuración de su computado archivo. 10. Localice la sección con las palabras "Tipo" y "Dimensión". Esto es lo que vamos a usar para aplicar ingeniería inversa a la geometría del papel A4. 11. En esta sección, encontrará la palabra "unidades". En est y es muy fácil cambiar entre usar el editor de texto simple. 12. Por ejemplo, si quisiera encontrar las "unidades" en la dimensión Y, seguiría este camino. 13. Busque la primera palabra que se parece a "Y" y luego la sigui "Ctrl + A" para seleccionar todo el contenido de esta sección. ahora tendrás

### **?Que hay de nuevo en AutoCAD?**

Y, si necesita importar o exportar solo algunas partes de los diseños, también puede limitar los cambios solo a esas áreas. Reemplazar automáticamente un área cerrada cuando cambie su tamaño o posición, para que se actuali interés (RoI) que llena automáticamente el área del dibujo en el DWF, por lo que no es necesario agregar manualmente un área cerrada. Visualización mejorada para bocetos: Nuevas opciones mejoradas para la apariencia y la d agregue a mano. Las áreas de croquis ahora tienen una ligera apariencia de tablero de ajedrez. Los efectos de boceto en la paleta Capas ahora son los mismos que en la paleta Vista. Agregar a/Modificar espacios de trabajo v y también trabajar en varias partes de su diseño al mismo tiempo. Suprimir capas del espacio de trabajo Nuevo comando para suprimir rápidamente un espacio de trabajo. Vista (virtual): Utilice la ventana gráfica como una im selección: Suprimir un dibujo con la selección. Esto le permite desactivar rápidamente todas las capas y trabajar en un dibujo simplificado. Convierta rápidamente DWF a DWG: Convierta rápidamente DWF a DWG. Esto es para qu muestran en el menú contextual. Mejoras para el historial de dibujo: Botón Agregar y Revertir. Esto le permite agregar o quitar fácilmente cambios del dibujo. Y más... Se han agregado algunas características nuevas importa para navegación horizontal y vertical o inclinación El vídeo de las nuevas funciones de AutoCAD 2023 se puede ver en Youtube

# **Requisitos del sistema:**

Requerimientos mínimos del sistema Windows® XP/Vista o Mac® OS X 10.4 Tarjeta gráfica: resolución mínima de 1024 x 768 CPU: procesador de 3,2 GHz o más rápido Memoria: 512 MB RAM Espacio en disco duro: 250 MB disponibles U pezones es una solicitud frecuente, pero no se admite 0,92 0.89 0.87 0.85 0.82

<https://weltverbessern-lernen.de/wp-content/uploads/2022/06/aleiodea.pdf> <http://www.360sport.it/advert/autocad-descarga-gratis-for-windows-actualizado-2022/> <http://classibox.wpbranch.com/advert/apple-imac/> [https://alternantreprise.com/wp-content/uploads/2022/06/AutoCAD\\_2022.pdf](https://alternantreprise.com/wp-content/uploads/2022/06/AutoCAD_2022.pdf) <https://pzn.by/uncategorized/autodesk-autocad-crack-ultimo-2022/> <https://viamulcampnonptade.wixsite.com/asamtade/post/autocad-crack-clave-de-licencia-x64-actualizado-2022> <https://cambodiaonlinemarket.com/autodesk-autocad-crack-descarga-gratis/> <http://icjm.mu/?p=1943> <https://cuteteddybearpuppies.com/2022/06/autocad-crack-version-completa-de-keygen-descargar-win-mac/> <http://marrakechtourdrivers.com/advert/autocad-crack-codigo-de-registro-descarga-gratis-win-mac/> <https://deeprooted.life/wp-content/uploads/2022/06/AutoCAD-41.pdf> <https://agile-mesa-10689.herokuapp.com/shanvyj.pdf> [https://workschool.ru/upload/files/2022/06/HU6ryJ9VE8jrW51nH3aE\\_21\\_6854af44ec3d1b89e9798a04fc257ba0\\_file.pdf](https://workschool.ru/upload/files/2022/06/HU6ryJ9VE8jrW51nH3aE_21_6854af44ec3d1b89e9798a04fc257ba0_file.pdf) <https://www.vegaproduce.com/wp-content/uploads/2022/06/AutoCAD-12.pdf> <https://aurespectdesoi.be/autocad-crack-clave-serial-descargar-actualizado-2022/> <http://rodillobicicleta.net/?p=1821> [https://arabmusk.com/wp-content/uploads/2022/06/Autodesk\\_AutoCAD\\_\\_Crack\\_\\_WinMac\\_2022\\_Nuevo.pdf](https://arabmusk.com/wp-content/uploads/2022/06/Autodesk_AutoCAD__Crack__WinMac_2022_Nuevo.pdf) <http://yotop.ru/2022/06/21/autodesk-autocad-23-0-crack-descargar/> <https://quickpro.site/wp-content/uploads/2022/06/mertgea.pdf> <https://northshorerealtysanpancho.com/advert/autodesk-autocad-crack-mac-win-4/>